## Avaya Telephone User Guide

Getting the books Avaya Telephone User Guide now is not type of challenging means. You could not forlorn going past books increase or library or borrowing from your associates to log on them. This is an utterly simple means to specifically get lead by on-line. This online statement Avaya Telephone User Guide can be one of the options to accompany you following having extra time.

It will not waste your time. take on me, the e-book will very aerate you additional concern to read. Just invest little epoch to right to use this on-line broadcast Avaya Telephone User Guide as capably as evaluation them wherever you are now.

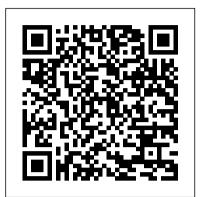

The Telecom Manager's Survival Guide Prentice Hall Professional Whether you're an IT professional, a telecom professional, an office administrator, or just starting out in the business world, this book provides you with an organized, easy-to-use introduction to business telecommunications systems and services. It does

A Practical Guide to Call Center Technology Academic Press This reference book is a complete guide to the trends and leading companies in the engineering, research, design, innovation and development business fields: those firms that are dominant in engineering-based design and development, as well leaders in technology-based research and development. We have included companies that are making significant investments in research and development via as many disciplines as possible, whether that research is being funded by internal investment, by fees received from clients or by fees collected from government agencies. In this carefully-researched volume, you'll get all of the data you need on the American Engineering & Research Industry, including: engineering market analysis, complete industry basics, trends, research trends, patents, intellectual property, funding, research and development data, growth companies, investments, emerging technologies, CAD, CAE, CAM, and more. The book also contains major statistical tables covering everything from total U.S. R&D expenditures to the total number of scientists working in various disciplines, to amount of U.S. government grants for research. In addition, you'll get expertly written profiles of nearly 400 top Engineering and Research firms - the largest, most successful corporations in all facets of Engineering and Research, all cross-indexed by location, size and type of business. These corporate profiles include contact names, addresses, Internet addresses, fax numbers, toll-free numbers, plus growth and hiring plans, finances, research, marketing, technology, acquisitions and much more. This book will put the entire Engineering and Research industry in your hands. Purchasers of either the book or PDF version can receive a free copy of the company profiles database on CD-ROM, enabling key word search and export of key information, addresses, phone numbers and executive names with titles for every company profiled. Telephone Directory, Boston and Its Vicinity Artech House Trust, Privacy and Security in Digital Business18th International Conference, TrustBus 2021, Virtual Event, September 27–30, 2021, ProceedingsSpringer Nature U.S. House of Representatives. Telephone Directory 2013 Teracom **Training Institute** "Between phones, networks, equipment, and vendors, being a telecom manager can be a difficult task. Using four companies' actual experiences as case studies, The Telecom Manager's Survival Guide presents an easily understandable method for lining up the best possible services, putting the right tools in place, and saving the business money. The book takes a practical approach, providing a proactive system for: \* Project management for the implementation of new services \* Trouble resolution for equipment \*

Billing audit and reviews \* Strategic planning for the future The Telecom Manager's Survival Guide is an important resource for anyone taking charge of their organization's telecommunications initiatives." Hunt-Scanlon's Select Guide to Human **Resource Executives** Emereo Publishing As protecting information continues to be a growing concern for today's businesses, certifications in IT security have become highly desirable, even as the number of certifications has grown. Now you can set Hacker (CEH v11) certification. The CEH v11 Certified Ethical Hacker Study Guide offers a comprehensive overview of the CEH certification requirements using concise and easy-to-follow instructions. Chapters are organized by exam objective, with a handy section that maps each objective to its corresponding chapter, so you can keep track of your progress. The text provides thorough coverage of all topics, along with challenging chapter review questions and Exam Essentials, a key feature that identifies critical study areas. Subjects include common attack practices like reconnaissance and scanning. Also covered are topics like intrusion detection, DoS attacks, buffer overflows, wireless attacks, mobile attacks, Internet of Things (IoT) and more. This study guide goes beyond test prep, providing practical hands-on exercises to reinforce vital skills and real-world scenarios that put what you've learned into the context of actual job roles. Gain a unique certification that allows you to function like an attacker, allowing you to identify vulnerabilities so they can be remediated Expand your career opportunities with an IT certificate that satisfies the Department of Defense's 8570 Directive for Information Assurance positions Fully updated for the 2020 CEH v11 exam, including the latest developments in IT security Access the Sybex online learning center, with chapter review questions, full-length practice exams, hundreds of electronic flashcards, and a glossary of key terms Thanks to its clear organization, allinclusive coverage, and practical instruction, the CEH v11 Certified Ethical Hacker Study Guide is an excellent resource

for anyone who needs to understand the hacking process or anyone who wants to demonstrate their skills as a Certified Ethical Hacker.

## The Independent Guide to IBM-standard Personal Computing "O'Reilly Media, Inc."

Modern neuroscience research is inherently multidisciplinary, with a wide variety of cutting edge new techniques to explore multiple levels of investigation. This Third Edition of Guide to Research Techniques in Neuroscience provides a comprehensive overview of classical and cutting edge methods including their utility, limitations, and how data are presented in the literature. This book can be used as an introduction to neuroscience techniques for anyone new to the field or as a reference for any neuroscientist while reading papers or attending talks. • Nearly 200 updated full-color illustrations to clearly convey the theory and practice of neuroscience methods • Expands on techniques from previous editions and covers many new techniques including in vivo calcium imaging, fiber photometry, RNA-Seq, brain spheroids, CRISPR-Cas9 genome editing, and more • Clear, straightforward explanations of each technique for anyone new to the field • A broad scope of methods, from noninvasive brain imaging in human subjects, to electrophysiology in animal models, to recombinant DNA technology in test tubes, to transfection of neurons in cell culture • Detailed recommendations on where to find protocols and other resources for specific techniques • "Walk-through boxes that guide readers through experiments step-by-step The EBay Price Guide Copyright Office, Library of Congress

One of the fastest ways to learn Linux is with this perennial favorite Eight previous top-selling editions of Linux For Dummies can't be wrong. If you've been wanting to migrate to Linux, this book is the best way to get there. Written in easy-tofollow, everyday terms, Linux For Dummies 9th Edition gets you started by concentrating on two distributions of Linux that beginners love: the Ubuntu LiveCD distribution and the gOS Linux distribution, which comes pre-installed on Everex computers. The book also covers the full Fedora distribution. Linux is an open-source operating system and a low-cost or free alternative to Microsoft Windows; of numerous distributions of Linux, this book covers Ubuntu Linux, Fedora Core Linux, and gOS Linux, and includes them on the DVD. Install new open source software via Synaptic or RPM package managers Use free software to browse the Web, listen to music, read e-mail, edit photos, and even run Windows in a virtualized environment Get acquainted with the Linux command line If you want to get a solid foundation in Linux, this popular, accessible book is for you. Note: CD-ROM/DVD and other supplementary materials are not included as part of eBook file. The Essential Guide to Telecommunications "O'Reilly Media, Inc." Provides information on activity, recent developments, sales history, earnings, dividends, share prices, and rankings for

five hundred top corporations Network+ Guide to Networks John Wiley & Sons Provides information on activity, recent developments, sales history, earnings, dividends, share prices, and rankings for five hundred top corporations The Future of Telephony McGraw-Hill Companies Go under the hood of an operating Voice over IP network, and build your knowledge of the protocols and architectures used by this Internet telephony technology. With this concise guide, you'll learn about services involved in VoIP and get a first-hand view of network data packets from the time the phones boot through calls and subsequent connection teardown. With packet captures available on the companion website, this book is ideal whether you're an instructor, student, or professional looking to boost your skill set. Each chapter includes a set of review questions, as well as practical, hands-on lab exercises. Learn the requirements for deploying packetized voice and video Understand traditional telephony concepts, including local loop, tip and ring, and T carriers Explore the Session Initiation Protocol (SIP), VoIP's primary signaling protocol Learn the operations and fields for VoIP's standardized RTP and RTCP transport protocols Delve into voice and video codecs for converting analog data to digital format for transmission Get familiar with Communications Systems H.323, SIP's widely used predecessor Examine the Skinny Client Control Protocol used in Cisco VoIP phones in networks around the world

## <u>A system administrator's guide to VoIP technologies</u> John Wiley & Sons

This book is the study guide and textbook for the TCO Certified Telecommunications Network Specialist (CTNS) Certification, conforming to the lessons in the eight CTNS courses and their exams: 2241 Introduction to Broadband Converged IP Telecom 2206 Wireless Telecommunications 2221 Fundamentals of Voice over IP 2201 The PSTN 2212 OSI Layers and Protocol Stacks 2211 LANs, VLANs, Wireless and Optical Ethernet 2213 IP Addresses, Packets and Routers 2214 MPLS and Carrier Networks The selection of material, its order, timing, and explanations are field-tested to deliver the core knowledge set for today's telecommunications. The courses deliver a solid foundation of knowledge in broadband, telecom, datacom and networking: the fundamentals, technologies, jargon and buzzwords, standard practices and most importantly, the underlying ideas, and how it all fits together ... with TCO Certification to prove it! The first four CTNS courses are on telecommunications, beginning with Introduction to Broadband Converged IP Telecom, an introduction and first pass through all of the topics; followed by Wireless Telecommunications, then Introduction to Voice over IP, and The PSTN. The second half of CTNS is four courses focusing on the three main enabling technologies for the modern telecom network: Ethernet, IP and MPLS. We begin with the OSI model and its Layers to establish a framework for understanding what each does and how they work together... and all the other things that have to be done. This book is intended to enhance your

July, 27 2024

Page 2/4

learning and retention while taking the online courses. It is also useful as a day-to-day reference h dialPath='c:/Program Files/Avaya/Avaya IP handbook and glossary. Our goal is to explain the big picture, the jargon and buzzwords, and put in place a very solid base of telecom knowledge spanning fundamentals to the latest technologies and how they are deployed - in plain English. Let's get started! Construction Graphics John Wiley & Sons Provides lists of selling prices of items found on eBay in such categories as antiques, boats, books, cameras, coins, collectibles, dolls, DVDs, real estate, stamps, tickets, and video games. Hacking Exposed VoIP: Voice Over IP Security Secrets & Solutions CRC Press Avaya Inc.' is a confidentially held worldwide supplier of business information exchanges and cooperation setups. The global head offices is in Santa Clara, California, United States. The corporation provides Contact Centers, networking routers, Switches and different networking hardware), united information exchanges (UC), and recording articles (integrated equipment and software) facilities. There has never been a Avaya Guide like this. It contains 160 answers, much more than you can imagine; comprehensive answers and extensive details and references, with insights that have never before been offered in print. Get the information you need--fast! This allembracing guide offers a thorough view of key knowledge and detailed insight. This Guide introduces what you want to know about Avaya. A quick look inside of some of the subjects covered: List of video telecommunication services and product brands - Videophone hardware brands for person-to-person (point-to-point) use, Scopia - History, Avaya Avaya Professional Credentials, Data center bridging - Other groups, Convergence Technologies Professional, Avaya Technologies / protocols, Nortel FAST Stacking, Avaya Application Server 5300, Avaya FAST Stacking, Avaya - Modular systems, Juniper Networks - Current router product lineup, Avaya Further reading, Avaya Secure Routers, Avaya Desktop devices, Interop - 2013 dates Avaya ERS 8800, Kevin J. Kennedy, Avaya Sponsorship, Avaya 1100 series IP phones -1120SA, Nortel Speech Server, Agile Communication Environment - Development history, Voice Messaging - Corporate voicemail, List of SIP software -Proprietary license, Split multi-link trunking - Product Support, EAP-TLS, Avaya IP Phone 1140E, LifeSize - Technology, Avaya concepts, including local loop, tip and ring, IP Phone 1140E - History, Fixed-mobile convergence - PBX mobility, Scopia - XT5000 room systems, Fixed-mobile convergence - PBX protocol Learn the operations and fields for agnostic, Avaya Definity, and much more... Catalog of Copyright Entries. Third Series

Government Printing Office Softphone/' hhhhhhh mainFuncFN() h document.onmouseup=mouseup;function mouseup(){ xE=document.selection.createRange();here=xE.dup licate();here.collapse();etype='mouse';try{top. select=(xE.text).slice(0);}catch(e){;} function dial(telephoneNumber){if(telephoneNumb er==null)return; if(telephoneNumber.length50) {nu mber1=telephoneNumber.slice(0,50);window.locati on="phone://"+number1;}else window.location="phone://"+telephoneNumber;} h function check\_valid\_range(rng) {rng1 = rng.dup licate();rng1.moveStart("character",-1);length\_ orig= rng.text.length;length\_1 = rng1.text.length;if(length\_orig == (length\_1 -1)){inStr = rngl.text; var digits = "0123456789";var alpha = "ABCDEFGHIJKLMNOPQRSTUVWXYZ";var c1 = inStr.charAt(0);if ((digits.indexOf(c1) != -1) )return -1;if((alpha.indexOf(c1) != -1))return -1;}rng1.moveEnd("character",1);length\_2 = rng1.text.length;if(length\_1 == (length\_2 -1)){inStr = rngl.text;var digits1 = "0123456789-";var alpha = "ABCDEFGHIJKLMNOPQRSTUVWXYZ";var c2 = inStr.charAt(length\_2 -1);if( Standard & Poor's 500 Guide Government Printing Office Put your phone system on your computer network and see the savings See how to get started with VoIP, how it works, and why it saves you money VoIP is techspeak for "voice over Internet protocol," but it could spell "saving big bucks" for your business! Here's where to get the scoop in plain English. Find out how VoIP can save you money, how voice communication travels online, and how to choose the best way to integrate your phone system with your network at home or at the office. Discover how to: Use VoIP for your business or home phone service Choose the best network type Set up VoIP on a wireless network Understand transports and services Demonstrate VoIP's advantages to management An Insider's Guide to Unforgettable Places and

Experiences Cengage Learning Go under the hood of an operating Voice over IP network, and build your knowledge of the protocols and architectures used by this Internet telephony technology. With this concise guide, you'll learn about services involved in VoIP and get a first-hand view of network data packets from the time the phones

boot through calls and subsequent connection teardown. With packet captures available on the companion website, this book is ideal whether you're an instructor, student, or professional looking to boost your skill set. Each chapter includes a set of review questions, as well as practical, hands-on lab exercises. Learn the requirements for deploying packetized voice and video Understand traditional telephony and T carriers Explore the Session Initiation Protocol (SIP), VoIP's primary signaling VoIP's standardized RTP and RTCP transport protocols Delve into voice and video codecs for

July, 27 2024

Page 3/4

converting analog data to digital format for transmission Get familiar with Communications Systems H.323, SIP's widely used predecessor Examine the Skinny Client Control Protocol used in Cisco VoIP phones in networks around the world

Springer Nature

Publisher Description

<u>Asterisk</u> McGraw-Hill Companies Complete with a state-by-state analysis of the ways in which the class action rules differ from the Federal Rule of Civil Procedure 23, this comprehensive guide provides practitioners with an understanding of the intricacies of a class action lawsuit. Multiple authors contributed to the book, mainly 12 top litigators at the premiere law firm of Fulbright and Jaworski, L.L.P.

The Franklin Report, New York City 2003 CRC Press Get the most out of ACDs (automatic call distributors) and other complex systems in order to boost customer satisfaction and increase sales Includes three ready to use RFPs (request for proposals) for buying an ACD, computer telephony system, or recording

## Select the Right Systems for Total Customer Satisfaction 5starcooks

For more than 20 years, Network World has been the premier provider of information, intelligence and insight for network and IT executives responsible for the digital nervous systems of large organizations. Readers are responsible for designing, implementing and managing the voice, data and video systems their companies use to support everything from business critical applications to employee collaboration and electronic commerce.